# **Отдел образования администрации Мичуринского района**

муниципальное бюджетное общеобразовательное учреждение Кочетовская средняя общеобразовательная школа

Рассмотрена на заседании педагогического совета Протокол от 21.03.2022 г. № 4

Утверждаю. Директор пиколы Aneuch T.A. Петрищева Приказ от 31 03.2022г. № 97

**Дополнительная общеобразовательная общеразвивающая программа технической направленности «Виртуальная и дополненная реальность»**

> Возраст учащихся: 11– 15 лет Срок реализации: 1 год Уровень освоения: базовый

> > Составитель: Бочаров Евгений Васильевич, педагог дополнительного образования

с. Кочетовка, 2022 г.

# **Информационная карта программы**

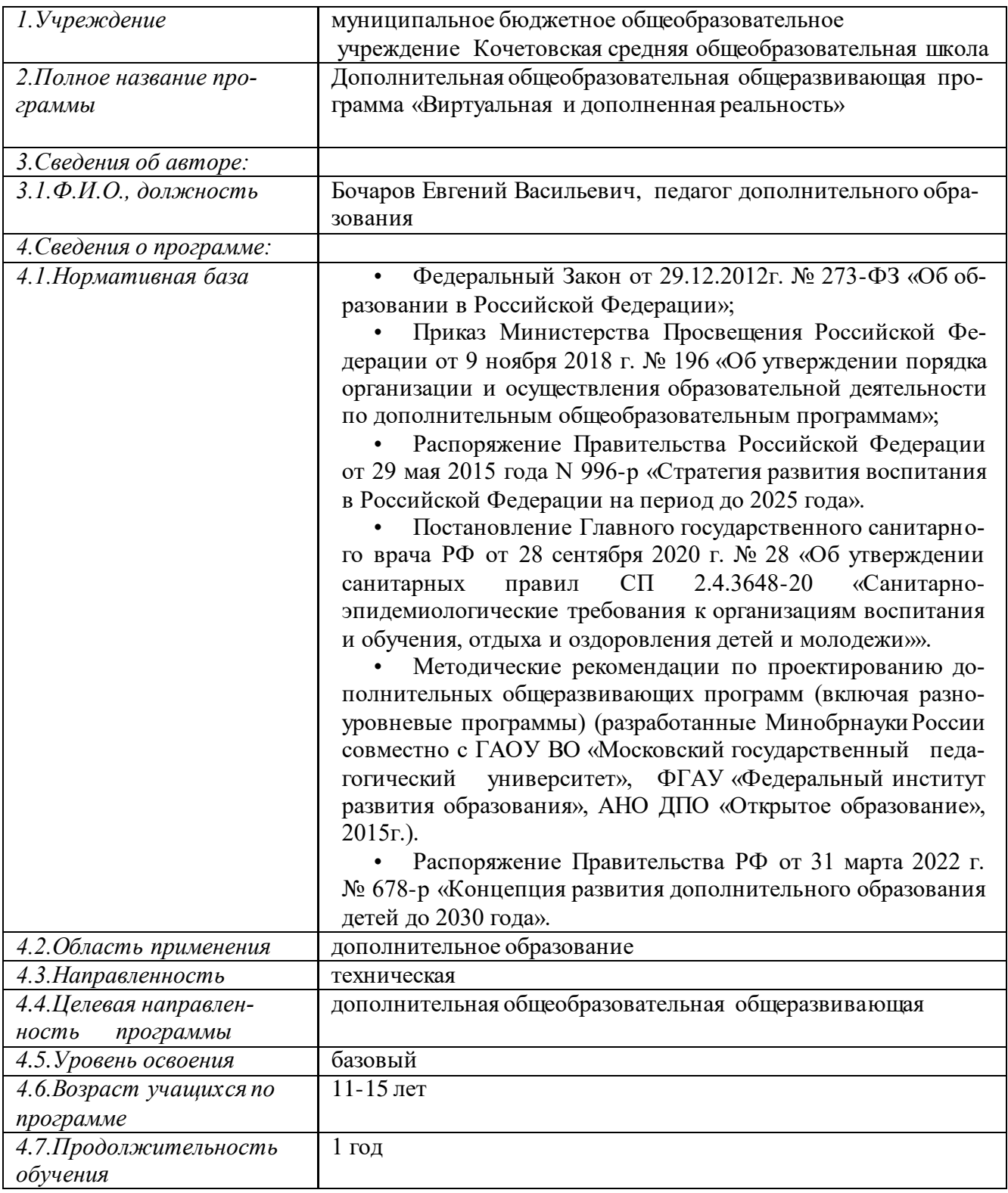

### **Блок № 1. «Комплекс основных характеристик дополнительной общеобразовательной программы»**

#### **1.1.Пояснительная записка**

Дополнительная общеобразовательная общеразвивающая программа «Виртуальная и дополненная реальность» имеет техническую **направленность**, адресована учащимся 11-15 лет и позволяет создать условия для развития личности ребенка, обеспечить его эмоциональное благополучие, приобщить к общечеловеческим ценностям, создать условия для творческой самореализации, обучить толерантному поведению, уважению.

По форме организации: групповая.

Уровень освоения программы: вводный.

**Новизна** программы заключается в создании уникальной образовательной среды, формирующей проектное мышление обучающихся за счёт трансляции проектного способа деятельности в рамках решения конкретных проблемных ситуаций.

#### **Актуальность программы**

Виртуальная и дополненная реальности — особые технологические направления, тесно связанные с другими. Эти технологии включены в список ключевых и оказывают существенное влияние на развитие рынков НТИ. Практически для каждой перспективной позиции «Атласа новых профессий» крайне полезны будут знания из области компьютерного зрения, систем трекинга, 3D-моделирования и т. п. Согласно многочисленным исследованиям, VR/AR-рынок развивается по экспоненте, соответственно, ему необходимы компетентные специалисты — этим и обуславливается **актуальность программы**. Она предполагает формирование у обучающихся представлений о современных тенденциях в развитии IT-отрасли.

В ходе практических занятий обучающиеся познакомятся с виртуальной, дополненной и смешанной реальностями, поймут их особенности и возможности, определят наиболее интересные направления для дальнейшего углубленного изучения, параллельно развивая навыки дизайн-мышления, дизайнанализа и способность создавать новое и востребованное.

**Педагогическая целесообразность** данной программы заключается в том, что она является целостной и непрерывной в течение всего процесса обучения и позволяет обучающемуся шаг за шагом раскрывать в себе творческие возможности и самореализовываться в современном мире. В процессе изучения окружающего мира обучающиеся получат дополнительное образование в области информатики, математики и физики.

#### **Отличительные особенности программы**

Отличительной особенностью программы является то, что основной формой обучения является метод решения практических ситуаций.

**Адресат программы:** настоящая программа предназначена для работы с детьми, в системе дополнительного образования. Рекомендуемый возраст для обучения от 11 до 15 лет.

**Условия набора детей:** Для обучения принимаются все желающие, независимо от уровня подготовки, не имеющие медицинских противопоказаний.

#### **Количество учащихся.**

Численный состав учащихся в группе определяется уставом с учетом рекомендаций СанПиН. Количество учащихся в группе – 4-15 человек.

**Объем и срок освоения программы:** Материал распределён по принципу постепенного и последовательного расширения теоретических знаний, развития практических навыков. Срок освоения 1 год. Общее количество часов – 108 ч.

#### **Формы и режим занятий**

Режим занятий: 3 академических часа 2 раза в неделю. Продолжительность академического часа – 45 минут, перерыв-10 минут.

Занятия включают в себя организационную, теоретическую и практическую части. Организационная часть должна обеспечить наличие всех необходимых для работы материалов и иллюстраций. Теоретическая часть проходит максимально компактной и включает в себя необходимую информацию по теме и предмету знания. Основное время занятия отводится для практической части.

Формы организации деятельности учащихся на занятии: индивидуальная, групповая, работа по подгруппам.

В практике работы педагог использует различные формы занятий: лекция, практическое занятие, защита проектов, мастер-класс, соревнование, турнир, фестиваль, олимпиада.

Для закрепления изученного материала, мотивации дальнейшего обучения и выявления наиболее способных учащихся проводятся соревнования различных уровней.

#### **1.2. Цель и задачи программы**

**Целью программы** является формирование уникальных компетенций по работе с VR/AR-технологиями и их применение в работе над проектами.

#### **Задачи программы:**

#### **Обучающие:**

- познакомить с понятием виртуальной реальности, определить возможности различных VR-устройств;
- определить экспериментальным путем понятия дополненной и смешанной реальностей, их отличия от виртуальной;
- научить создавать AR-приложения под различные устройства;
- погрузить обучающихся в проектную деятельность для формирования навыков ведения проекта;
- на протяжении всех занятий формировать 4K-компетенции (критическое мышление, креативное мышление, коммуникация, кооперация).

#### **Развивающие:**

 **-** развить пространственное воображение, внимательность к деталям, ассоциативное и аналитическое мышление;

развить рациональный подход к выбору инструментария для 3Dмоделирования, анимации и создание приложений виртуальной и дополненной реальности;

 - развить творческие способности обучающихся, их потребность в самореализации;

 - развить интеллектуальные и практические умения, самостоятельно приобретать и применять на практике полученные знания.

#### **Воспитательные:**

 **-** содействовать воспитанию устойчивого интереса к изучению навыков программирования, моделирования и визуализации;

 - формировать потребность в творческой деятельности, стремление к самовыражению через техническое творчество;

 - содействовать воспитанию интереса к нестандартному мышлению, изобретательству и инициативности при выполнении проектов в областях виртуальной и дополненной реальности.

### **1.3. Содержание программы Учебный план**

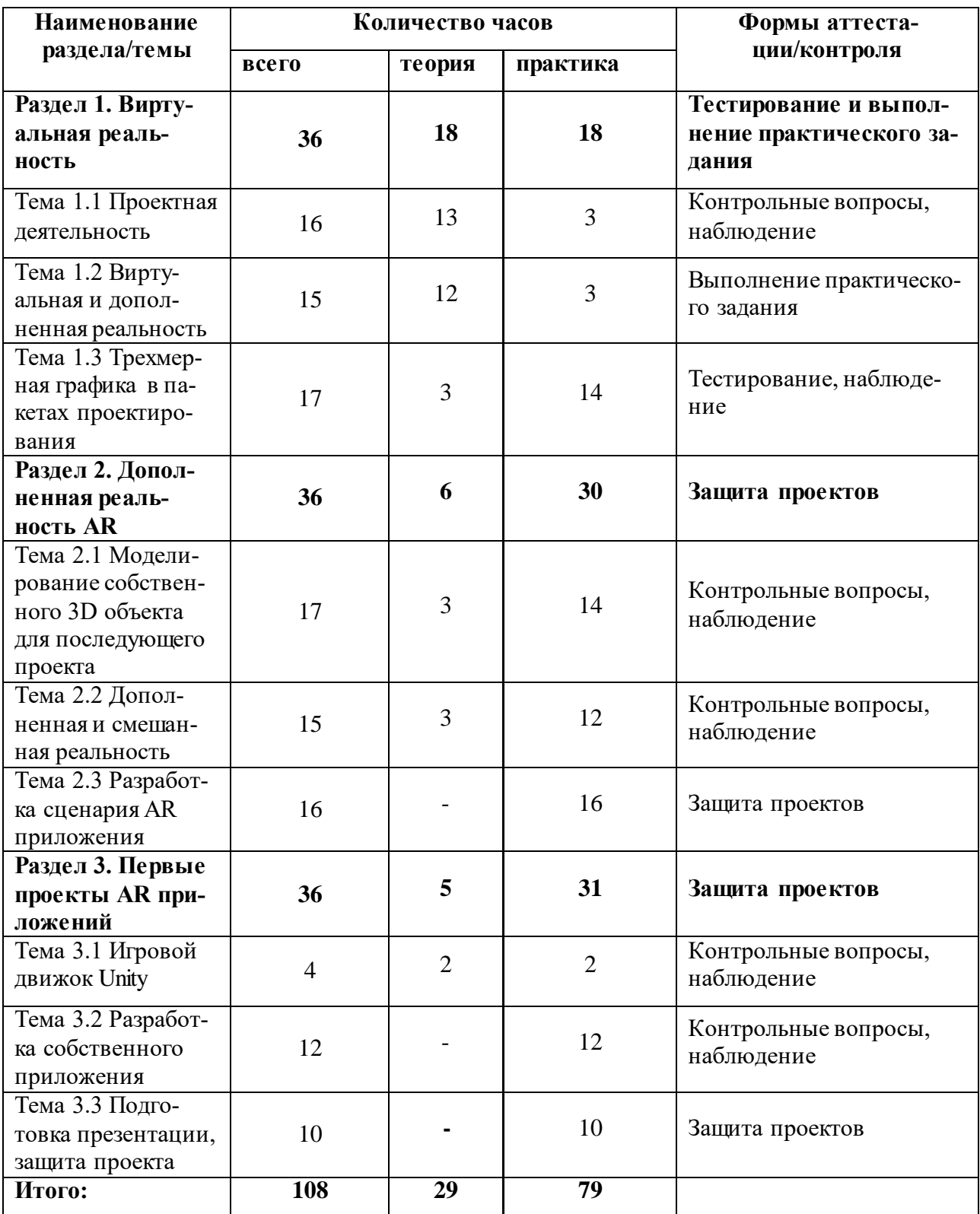

# **Раздел 1. Виртуальная реальность (36 ч.)** *Тема 1.1 Проектная деятельность (16 ч.):*

Теория (13 ч.). Техника безопасности при работе с ПК. Понятия «дизайн мышления», «пользовательский опыт», «глубинное интервью». Определение проблемы пользователя. Способы генерации идей для решения проблем. Жизненный цикл проекта. Гибкое управление проектами. Разделение ролей в команде. Распределение задач.

Практика (3 ч.). Выполнение пробного проекта "Новогодняя игрушка".

# *Тема 1.2 Виртуальная и дополненная реальность (15 ч.):*

Теория (12 ч.). Современные устройства виртуальной и дополненной реальности, история развития этих устройств. Различие виртуальной, дополненной и смешанной реальностей. Области применения технологии виртуальной и дополненной реальности.

Практика (3 ч.). Тестирование контроллеров шлема виртуальной реальности. Выявление принципа их работы, поиск и структурирование информации о других способах взаимодействия с виртуальной реальностью в интернете.

### *Тема 1.3 Трехмерная графика в пакетах проектирования (17 ч.):*

Теория (3 ч.): Пакет трехмерного проектирования Blender. Принципы моделирования.

Практика (14 ч.). Создание трехмерной модели в пакете проектирования Blender. Обмер прототипа.

### **Раздел 2. Дополненная реальность AR (36 ч.)**

### *Тема 2.1 Моделирование собственного 3D объекта для последующего проекта (17 ч.):*

Теория (3 ч.). Перспектива, окружность в перспективе, штриховка, светотень, падающая тень. Передача объема гипсовой фигуры с помощью штриховки карандашом.

Практика (14 ч.). 3d-моделирование разрабатываемого объекта.

### *Тема 2.2 Дополненная и смешанная реальность (15 ч.):*

Теория (3 ч.). Понятия дополненной и смешанной реальности, их основные отличия.

Практика (12 ч.). Тестирование существующих устройств AR и MR. Обсуждение принципов работы. Создание плана сценария приложения.

# *Тема 2.3 Разработка сценария AR приложения (16 ч.):*

Практика (16 ч.). Анализ и оценка существующих решений проблемной ситуации, в которой помогло бы приложение с дополненной реальности. Создание сценария приложения: механику взаимодействия, функционал, примерный вид интерфейса. Презентация проекта, публичное выступление.

**Раздел 3. Первые проекты AR приложений (36 ч.)**

*Тема 3.1 Игровой движок Unity. (4 ч.):* 

Теория (2 ч.). Возможности Unity. Интерфейс, сцены, камеры, источники света, объекты на сцене, префабы, простейшие материалы Asset Store.

Практика (2 ч.). Исследование и применение инструментария Unity; понимание, как работают увиденные ранее примеры.

# *Тема 3.2 Разработка собственного приложения (12 ч.):*

Практика (12 ч.). Разработка собственного приложения. Тестирование прототипов приложений и их последующая доработка.

### *Тема 3.3 Подготовка к защите проекта (10 ч.):*

Практика (10 ч.). Составление плана презентации проекта. Подготовка графических материалов для презентации проекта (фото, видео, инфографика). Освоение навыков верстки презентации при помощи Draw.io. Публичная защита проекта.

# **1.4. Планируемые результаты**

# **Предметные результаты**

По окончании обучения по программе учащиеся будут

## **знать:**

- правила безопасной работы и требования, предъявляемые организации рабочего места;

- устройство современных аппаратов виртуальной и дополненной реальности;

- принципы работы с современными камерами панорамной фото- и видеосъемки;

- интерфейс и основные функции пакета для 3D-моделирования.

### **уметь:**

- разбираться в современных устройствах виртуальной и дополненной реальности;

- создавать мультимедиаматериалы для устройств виртуальной и дополненной реальности;

# - планировать ход выполнения задания;

- прогнозировать результаты работы;

- представлять информацию различными способами.

# **Метапредметные результаты.**

Учащиеся будут **уметь:**

- повысят свои навыки как пользователя компьютера;

# У учащихся будут **развиты:**

- навыки безопасной работы в сети интернет;

- умения решения нестандартных задач на основе анализа информации, полученной из различных источников.

# **Личностные результаты**

У учащихся будут:

- сформированы коммуникативные навыки в совместной работе над проектами;

- проявляться самостоятельность в решении задач различных уровней.

# **Блок №2. КОМПЛЕКС ОРГАНИЗАЦИОННО-ПЕДАГОГИЧЕСКИХ УСЛОВИЙ РЕАЛИЗАЦИИ ПРОГРАММЫ**

### 2.1. Календарный учебный график

Учебный год по дополнительной общеобразовательной общеразвивающей программе «Виртуальная и дополненная реальность» начинается 1 сентября и заканчивается 31 мая.

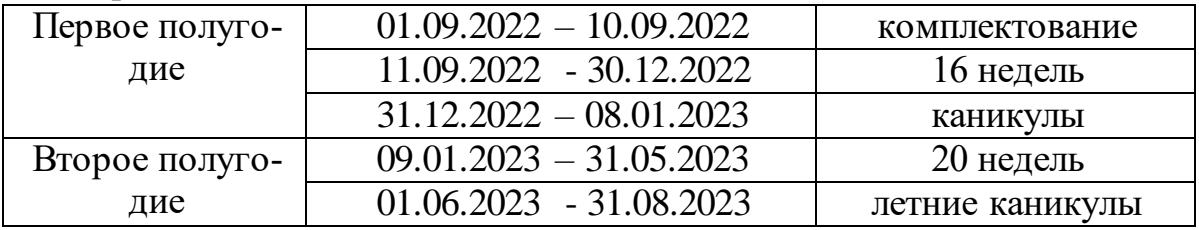

# **2.2. Условия реализации программы Материально- техническое обеспечение программы**

Занятия проводятся в классе проектной деятельности. В классе должны находиться:

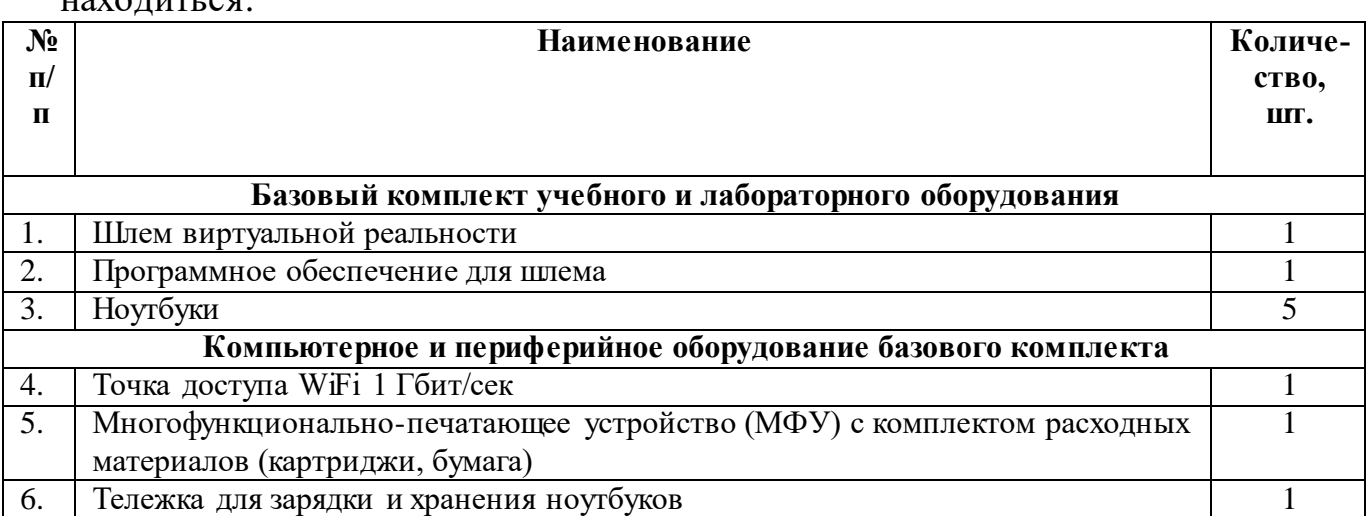

#### **Санитарно-гигиеническая требования**

Занятия должны проводиться в кабинете, соответствующем требованиям техники безопасности, пожарной безопасности, санитарным нормам. Кабинет должен хорошо освещаться и периодически проветриваться. Необходимо наличие аптечки с медикаментами для оказания первой медицинской помощи.

### **Методическое обеспечение**

Обучение имеет ярко выраженный практический характер, в основе методики обучения лежат кейсовый и проектный методы.

Образовательный процесс можно разделить на этапы:

1. **Информационно-познавательный этап**. В ходе него предполагается знакомство с основами инженерного, технического творчества и исследовательской деятельности в ходе лекций, мастер-классов и консультаций. Педагоги не дают готовых знаний, а предлагают задавать вопросы, самостоятельно работать с информацией, осмыслять большие объемы данных и верифицировать их.

2. **Этап проектной деятельности**. Сначала обучающимся предлагают проблему и дают возможность найти решение, причем в условиях ограниченности времени и ресурсов. Затем участники самостоятельно под руководством наставников работают над проектами, выполняют исследования, применяют полученные знания на практике и создают портативные модели своих изобретений.

## **Виды учебной деятельности:**

- решение поставленных задач;
- просмотр и обсуждение учебных фильмов, презентаций, роликов;
- объяснение и интерпретация наблюдаемых явлений;
- анализ проблемных учебных ситуаций;
- построение гипотезы на основе анализа имеющихся данных;
- проведение исследовательского эксперимента;
- поиск необходимой информации в учебной и справочной литературе;
- выполнение практических работ;
- подготовка выступлений и докладов с использованием разнообразных источников информации;
- публичное выступление.

Ведущий вид учебной деятельности – групповая проектная работа.

## **Учебно-методическое обеспечение программы:**

- конспекты учебных занятий, мастер-классов;

- наглядные материалы: презентации, видеоролики и т.д.;

- дидактические материалы: рекомендации для обучающихся по организации заочного обучения, для выполнения практических заданий;

- кейсы.

### **Кадровое обеспечение**

**Педагоги, организующие** образовательный процесс по данной программе должны иметь высшее образование.

Важным условием, необходимым для реализации программы является умение педагога осуществлять личностно-деятельностный подход к организации обучения, проектировать индивидуальную образовательнуютраекторию учащегося, разрабатывать и эффективно применять инновационные образовательные технологии.

#### **2.3. Форма аттестации**

#### Процесс обучения предусматривает следующие виды контроля:

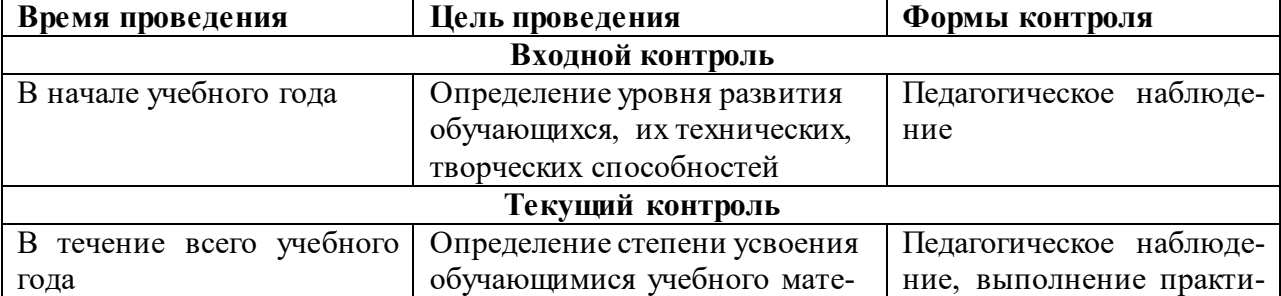

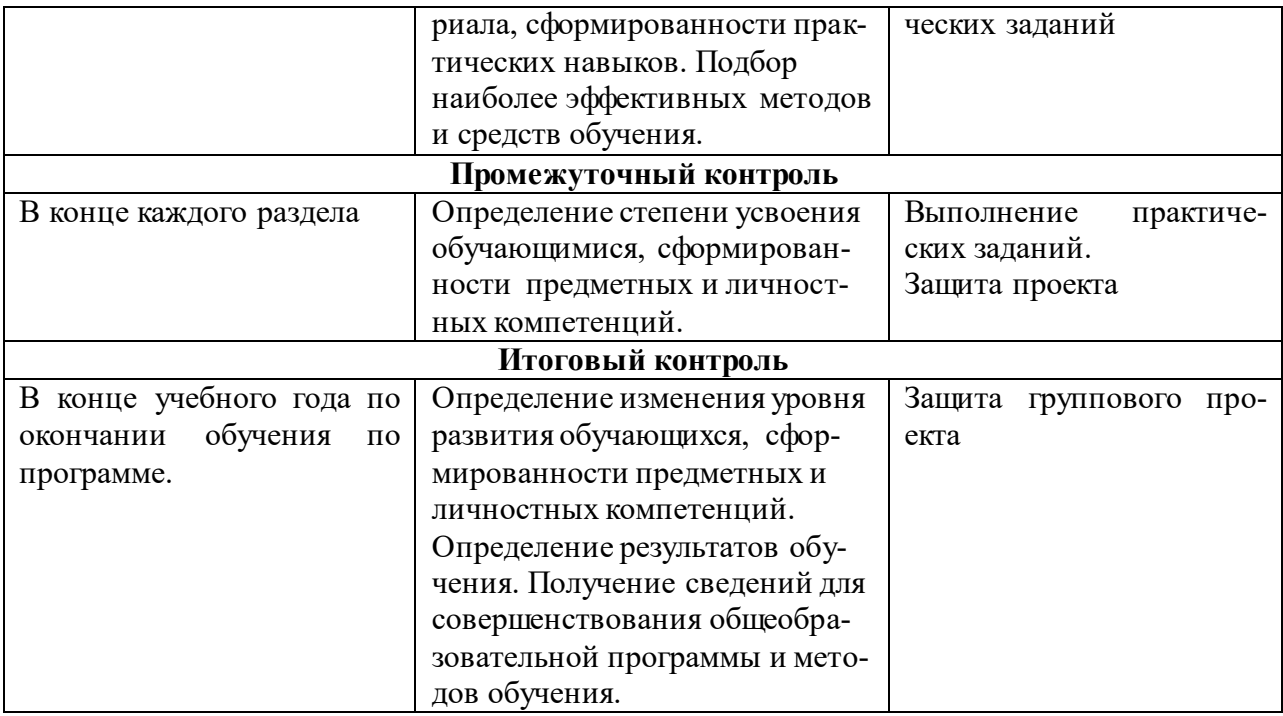

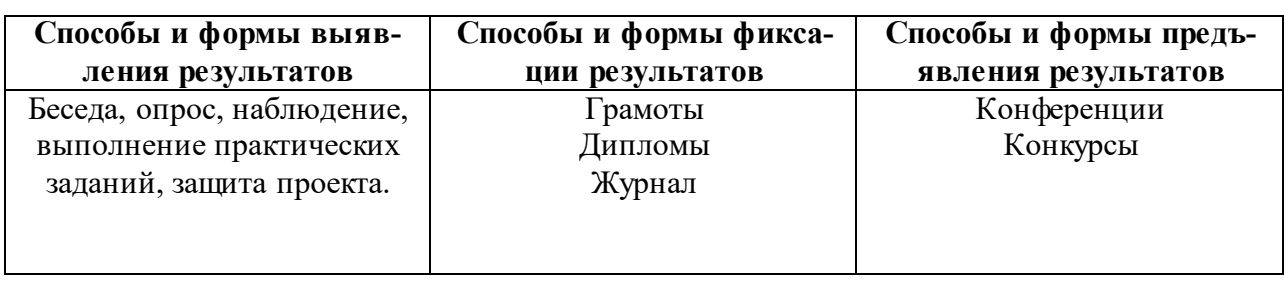

# **2.4. Оценочные материалы**

В процессе реализации программы вводного модуля осуществляются различные виды и формы контроля. На протяжении всего обучения текущий контроль представлен в виде опроса, наблюдения. тестирования, выполнения практических заданий. Обязателен промежуточный контроль в конце каждого раздела: выполнение проекта или контрольной работы.

Итоговая аттестация обучающихся проводится по результатам подготовки и защиты проекта.

#### **Количественные итоги вводного модуля**:

- не менее двух разработанных AR-приложений, из них одно разработанное в команде.

#### **Качественные итоги вводного модуля:**

- умение активировать запуск приложений виртуальной реальности, устанавливать их на устройство и тестировать;
- знание и понимание основных понятий: дополненная реальность (в т. ч. ее отличия от виртуальной), смешанная реальность, оптический трекинг, маркерная и безмаркерная технологии, реперные точки
- знание пользовательского интерфейса профильного ПО, базовых объектов инструментария
- навыки создания AR-приложений для разных устройств
- базовые навыки 3D-моделирования;
- базовые навыки программирования на языке С#.

На защиту итогового проекта программой предусмотрено последние 2 часа, на которых обучающиеся публично представляют свою работу.

#### **Критерии оценивания итоговой аттестационной (проектной) работы:**

1. Сформированность умения самостоятельно поставить проблему и выбрать адекватные способы её решения, включая поиск и обработку информации, формулировку выводов и/или обоснование и реализацию/апробацию принятого решения, обоснование и создание модели, прогноза, модели, макета, объекта, творческого решения и т. п.

2. Сформированность умения самостоятельно планировать и управлять своей познавательной деятельностью во времени, использовать ресурсные возможности для достижения целей, осуществлять выбор конструктивных стратегий в трудных ситуациях.

3. Сформированность умения применять полученные знания, раскрыть содержание работы, грамотно и обоснованно в соответствии с рассматриваемой проблемой/темой использовать имеющиеся знания и способы действий.

4. Сформированность умения ясно изложить и оформить выполненную работу, представить её результаты, аргументированно ответить на вопросы.

Вывод об уровне сформированности навыков проектной деятельности делается на основе оценки всей совокупности основных элементов проекта (продукта и пояснительной записки, отзыва, презентации) по каждому из четырёх названных выше критериев.

При этом в соответствии с принятой системой оценки целесообразно выделять два уровня сформированности навыков проектной деятельности: базовый и повышенный. Главное отличие выделенных уровней состоит в степени самостоятельности обучающегося в ходе выполнения проекта, поэтому выявление и фиксация в ходе защиты того, что обучающийся способен выполнять самостоятельно, а что — только с помощью руководителя проекта, являются основной задачей оценочной деятельности.

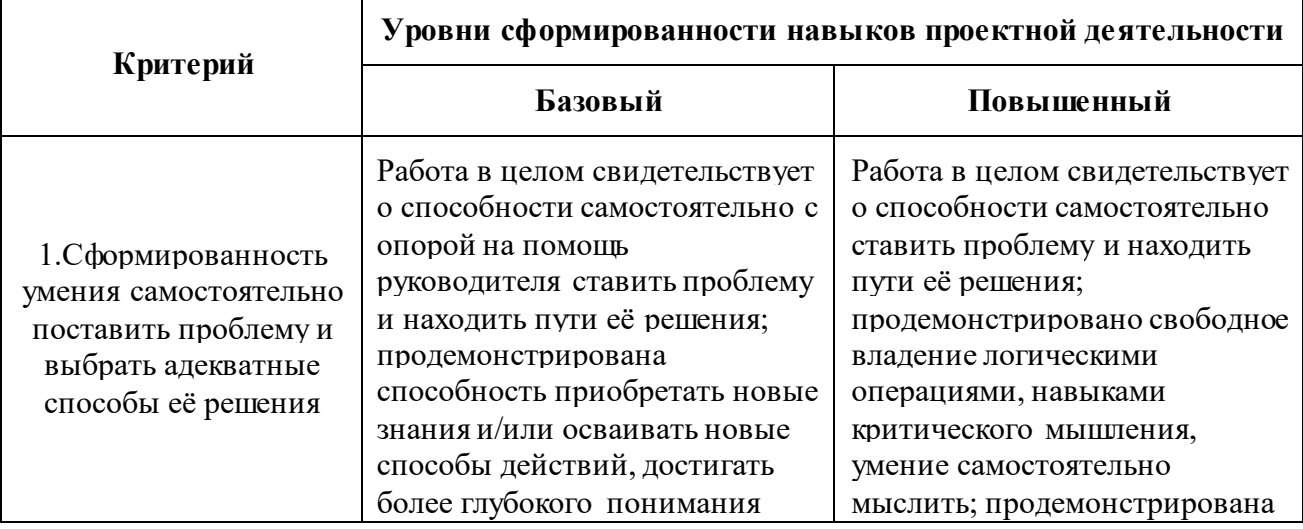

### **Содержательное описание критерия**

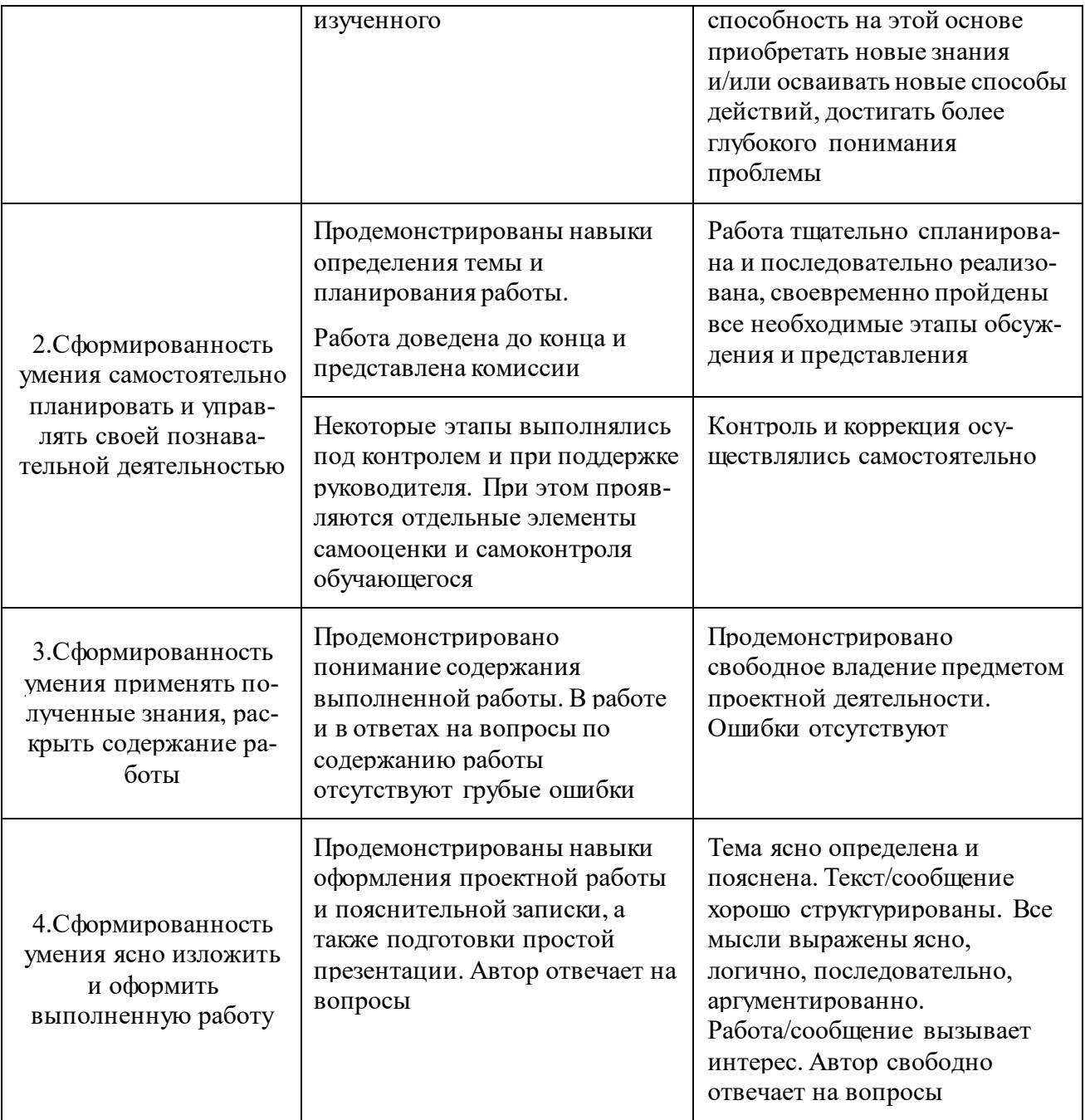

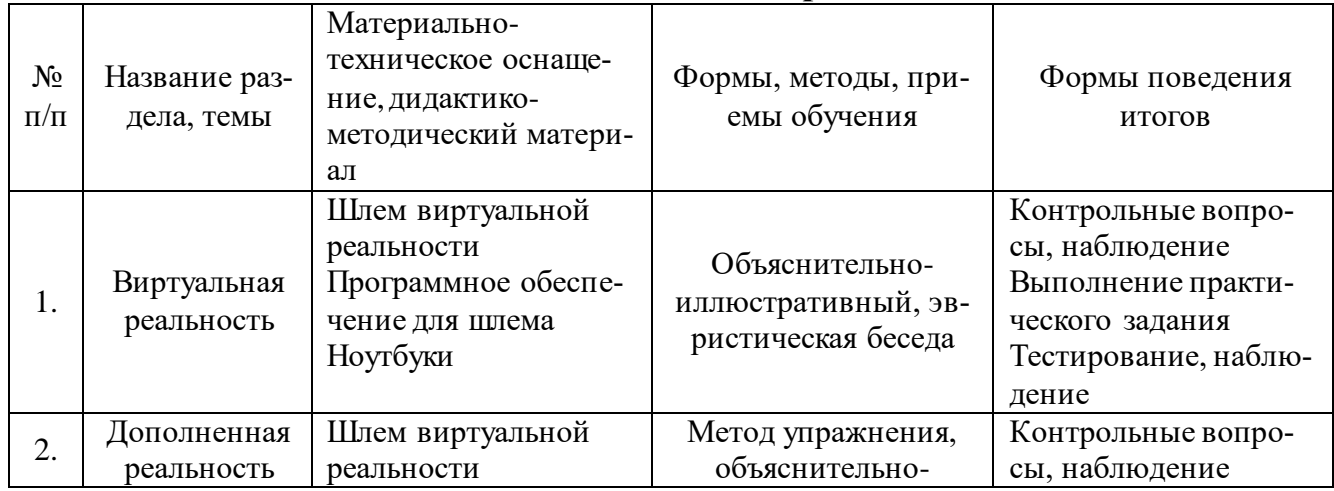

# **2.5. Методические материалы**

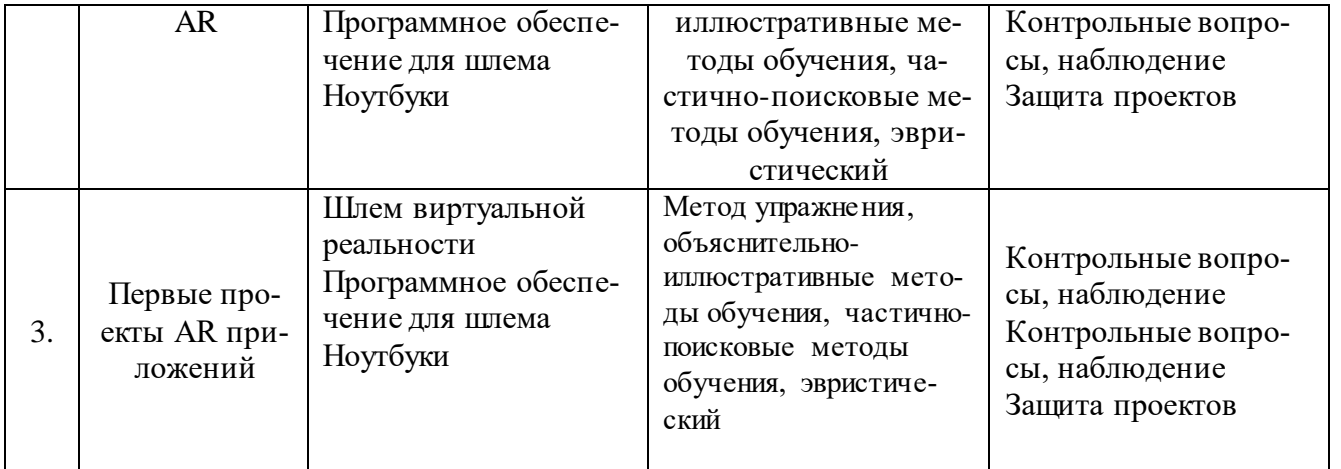

### **2.6. Список литературы**

### **Для педагогов:**

- 1. [http://bevirtual.ru](http://bevirtual.ru/)
- 2. [https://vrgeek.ru](https://vrgeek.ru/)
- 3. <https://habrahabr.ru/hub/virtualization/>
- 4. [аhttps://geektimes.ru](https://geektimes.ru/)
- 5. <http://www.virtualreality24.ru/>
- 6. <https://hi-news.ru/tag/virtualnaya-realnost>
- 7. [https://hi-news.ru/tag/dopolnennaya-realnost](https://vk.com/away.php?to=https%3A%2F%2Fhi-news.ru%2Ftag%2Fdopolnennaya-realnost&cc_key=)
- 8. <http://www.rusoculus.ru/forums/>
- 9. [http://3d-vr.ru/](https://vk.com/away.php?to=http%3A%2F%2F3d-vr.ru%2F&cc_key=)
- 10[.VRBE.ru](https://vk.com/away.php?to=http%3A%2F%2FVRBE.ru&cc_key=)
- 11[.http://www.vrability.ru/](https://vk.com/away.php?to=http%3A%2F%2Fwww.vrability.ru%2F&cc_key=)
- 12[.https://hightech.fm/](https://vk.com/away.php?to=https%3A%2F%2Fhightech.fm%2F&cc_key=)
- 13[.http://www.vrfavs.com/](http://www.vrfavs.com/)
- 14. <http://designet.ru/>
- 15[.https://www.behance.net/](https://www.behance.net/)
- 16[.http://www.notcot.org/](http://www.notcot.org/)
- 17[.http://mocoloco.com/](http://mocoloco.com/)
- 18[.https://www.youtube.com/channel/UCOzx6PA0tgemJl1Ypd\\_1FTA](https://www.youtube.com/channel/UCOzx6PA0tgemJl1Ypd_1FTA)
- 19[.https://vimeo.com/idsketching](https://vimeo.com/idsketching)
- [20.https://ru.pinterest.com/search/pins/?q=design%20sketching&rs=typed&ter](https://ru.pinterest.com/search/pins/?q=design%20sketching&rs=typed&term_meta%5b%5d=design%7Ctyped&term_meta%5b%5d=sketching%7Ctyped) [m\\_meta\[\]=design%7Ctyped&term\\_meta\[\]=sketching%7Ctyped](https://ru.pinterest.com/search/pins/?q=design%20sketching&rs=typed&term_meta%5b%5d=design%7Ctyped&term_meta%5b%5d=sketching%7Ctyped)
- 21[.https://www.behance.net/gallery/1176939/Sketching-Marker-Rendering](https://www.behance.net/gallery/1176939/Sketching-Marker-Rendering)
- 22.VR/AR-квантум: тулкит. Ирина Кузнецова. 2-е изд., перераб. и доп. М.: Фонд новых форм развития образования, 2019 —115 с.

# **Литература для обучающихся:**

- 1. [Жанна Лидтка,](http://www.ozon.ru/person/30061607/) [Тим Огилви](http://www.ozon.ru/person/30061608/) «Думай как дизайнер. Дизайн-мышление для менеджеров» / Манн, Иванов и Фербер
- 2. <https://habrahabr.ru/hub/virtualization/>
- 3. [http://www.vrability.ru/](https://vk.com/away.php?to=http%3A%2F%2Fwww.vrability.ru%2F&cc_key=)
- 4. <http://mocoloco.com/>
- 5. <https://vimeo.com/idsketching>

# **Календарно-тематическое планирование**

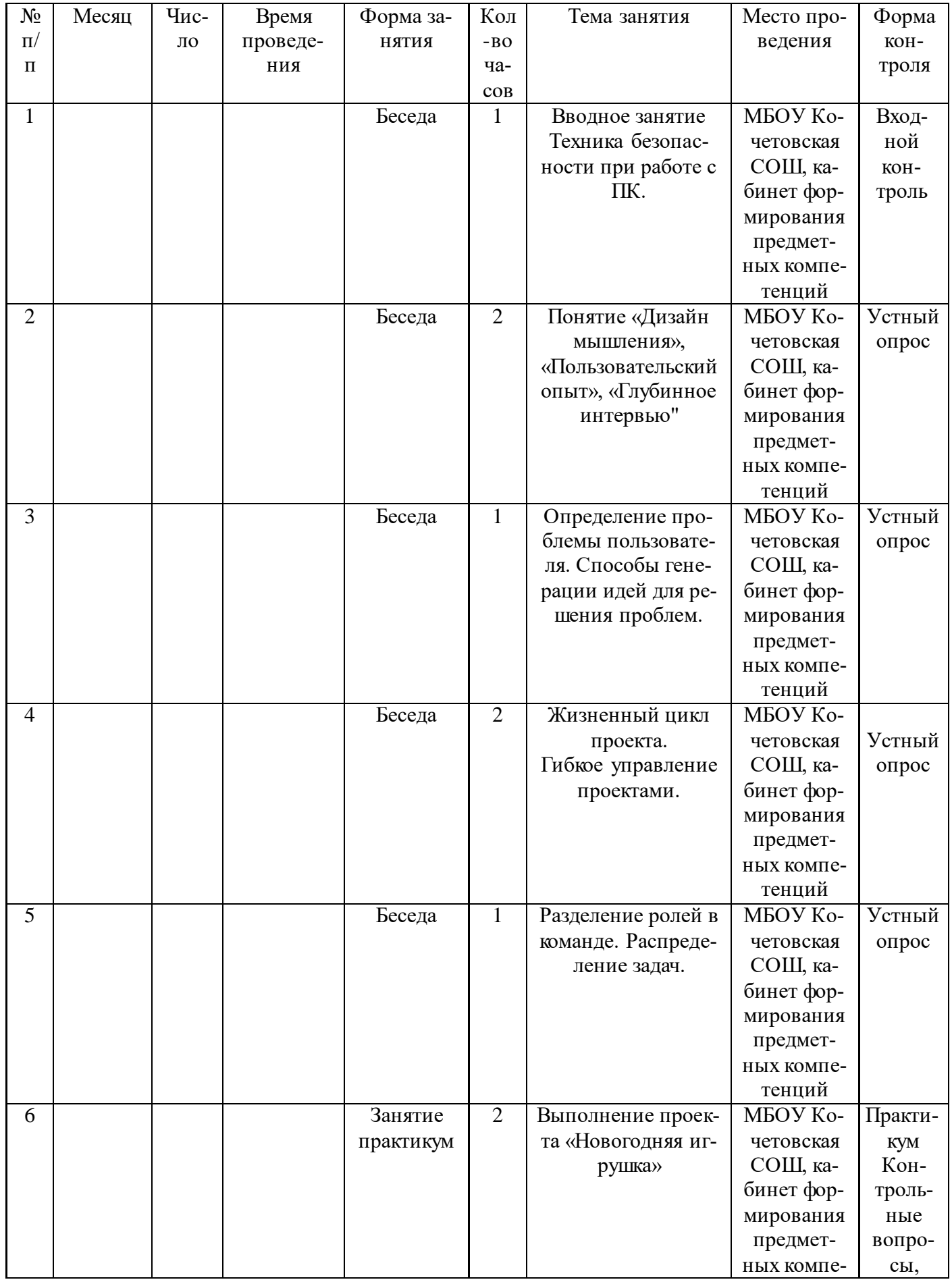

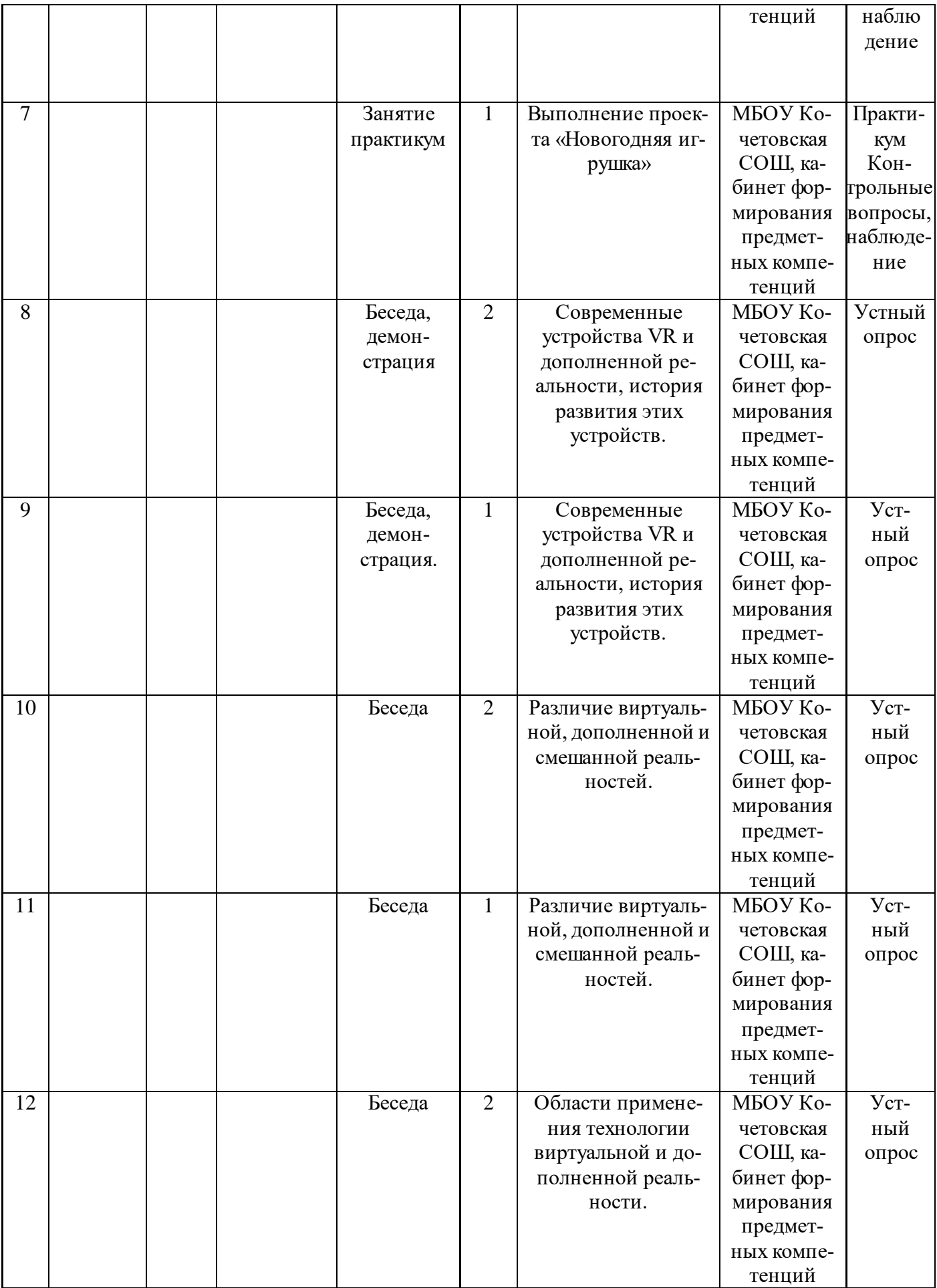

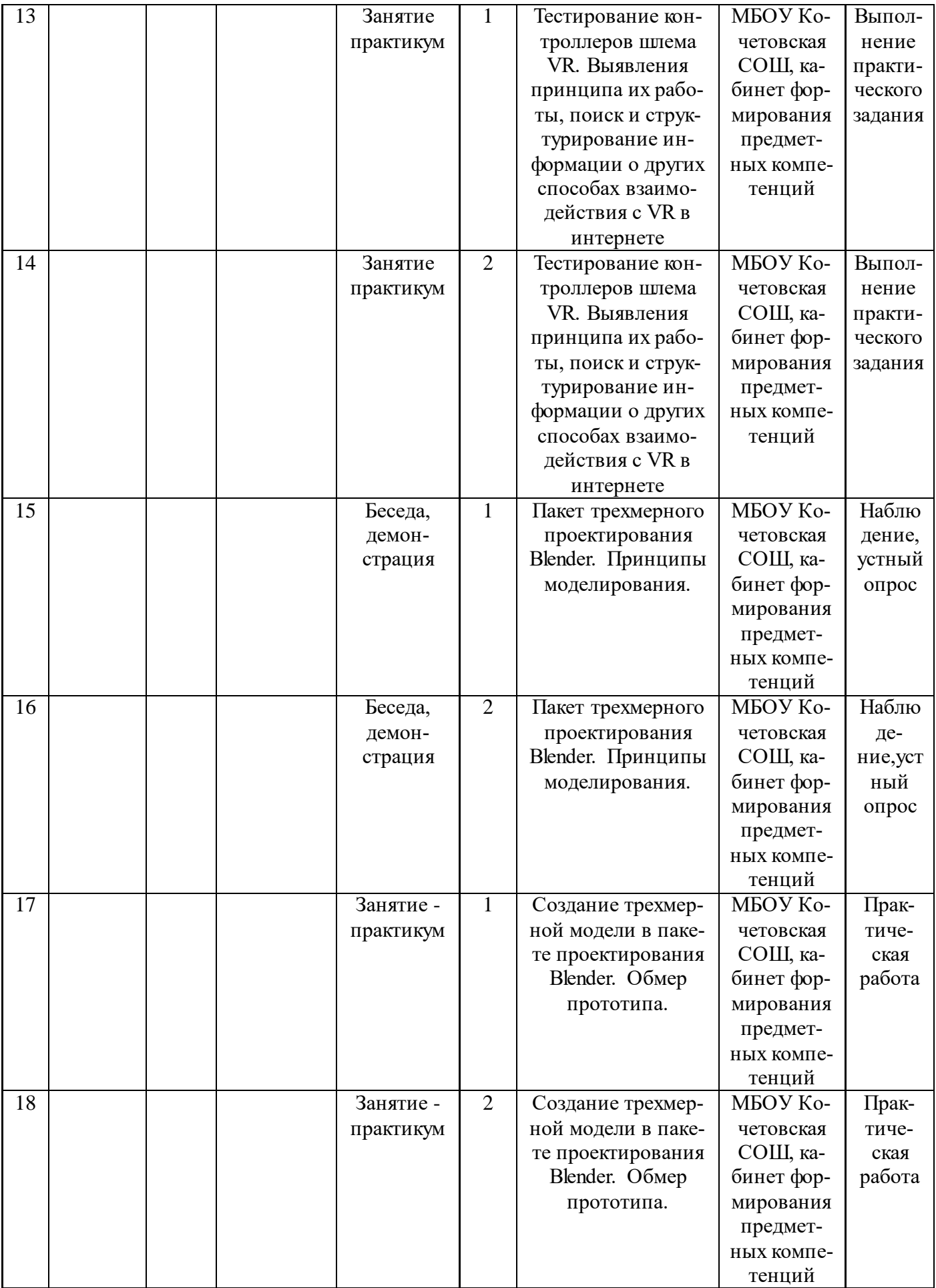

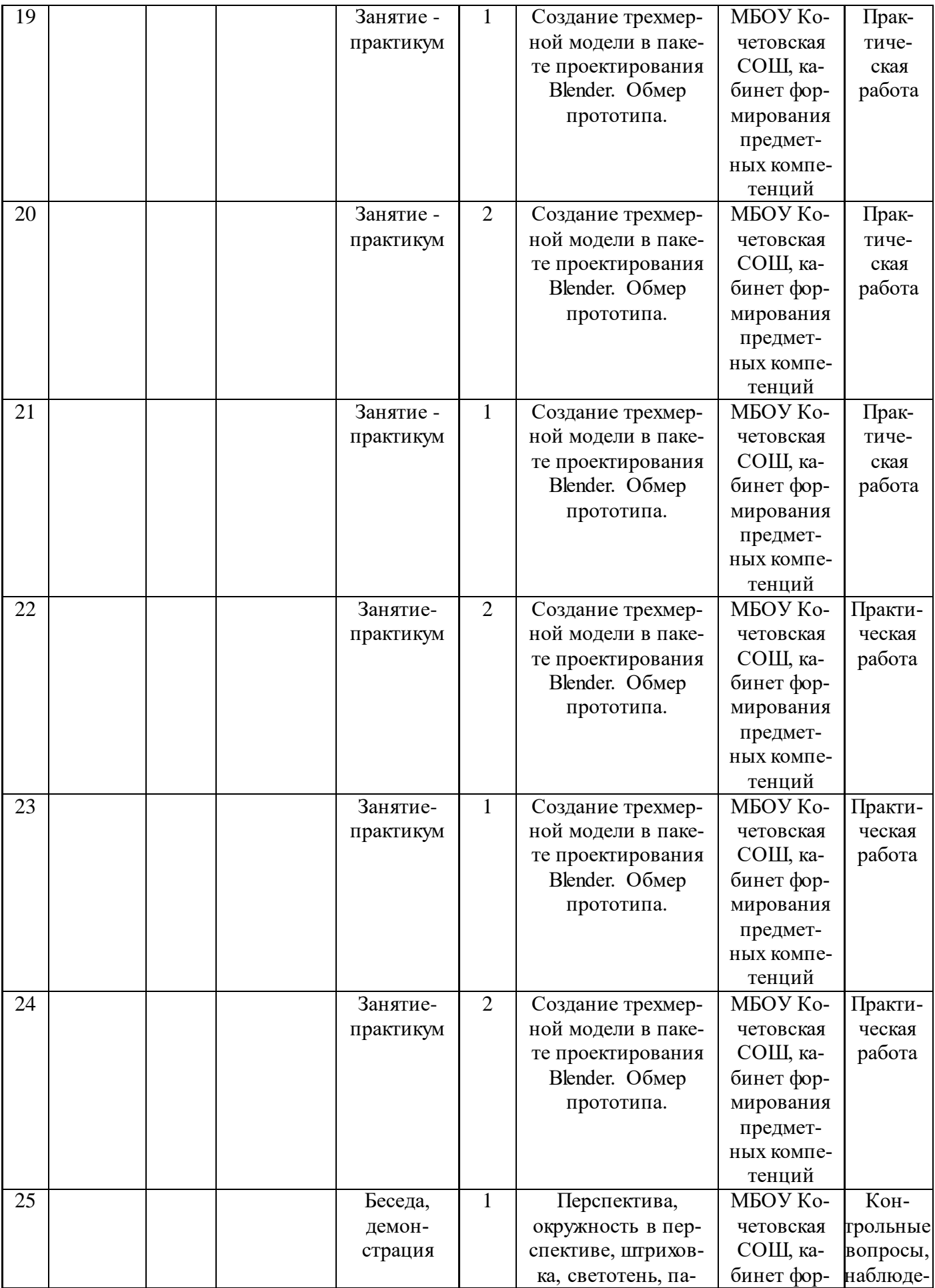

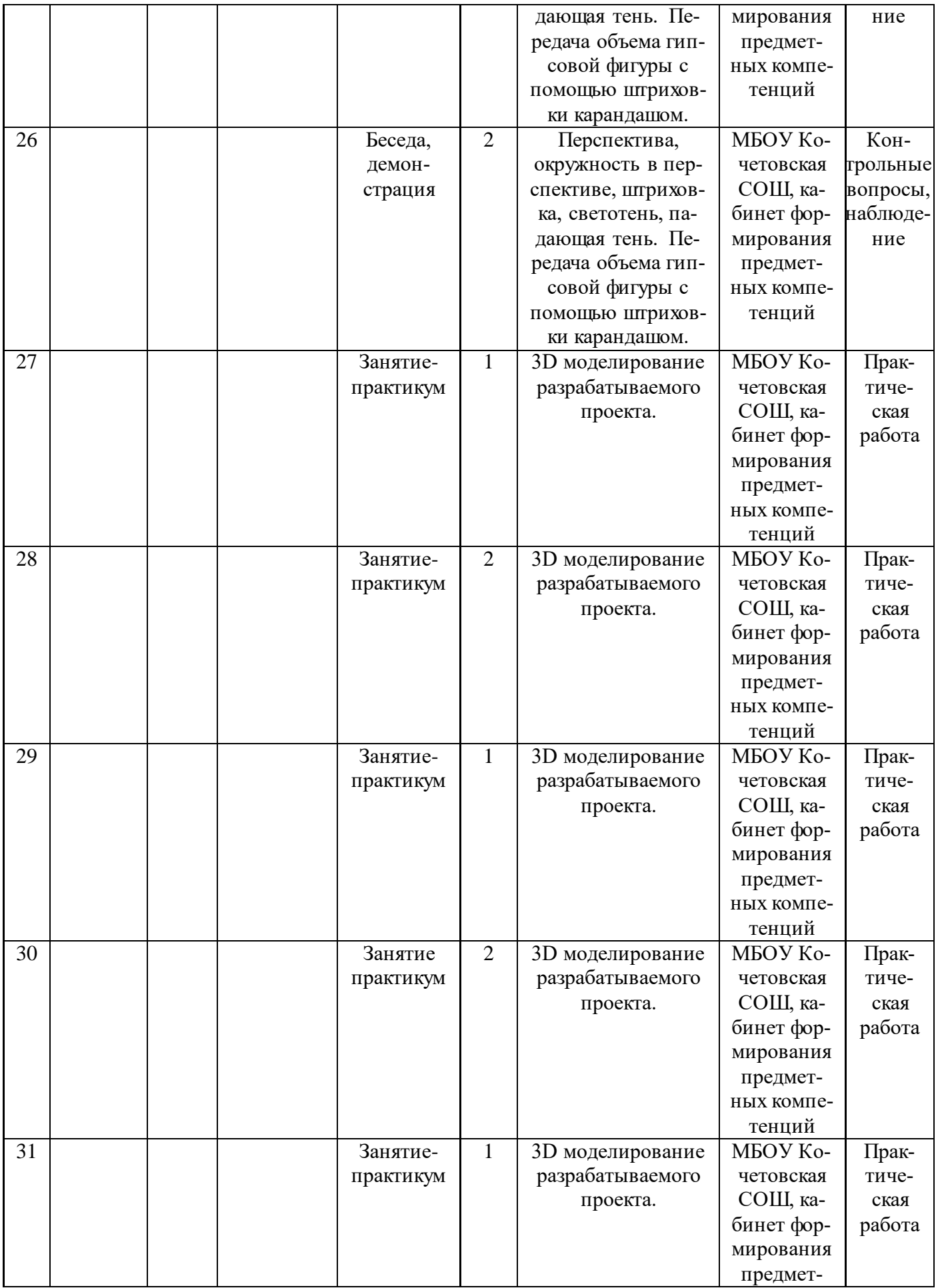

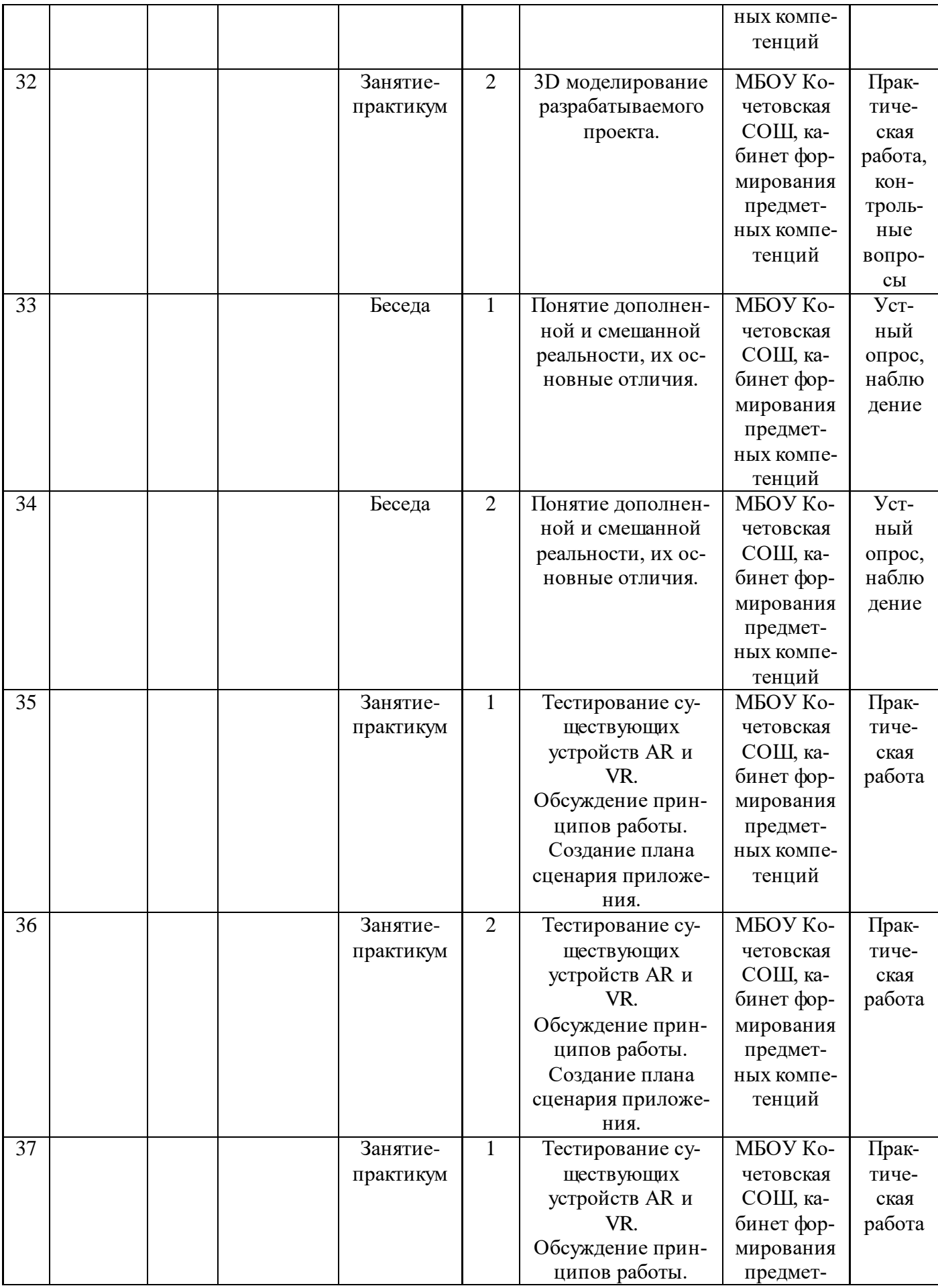

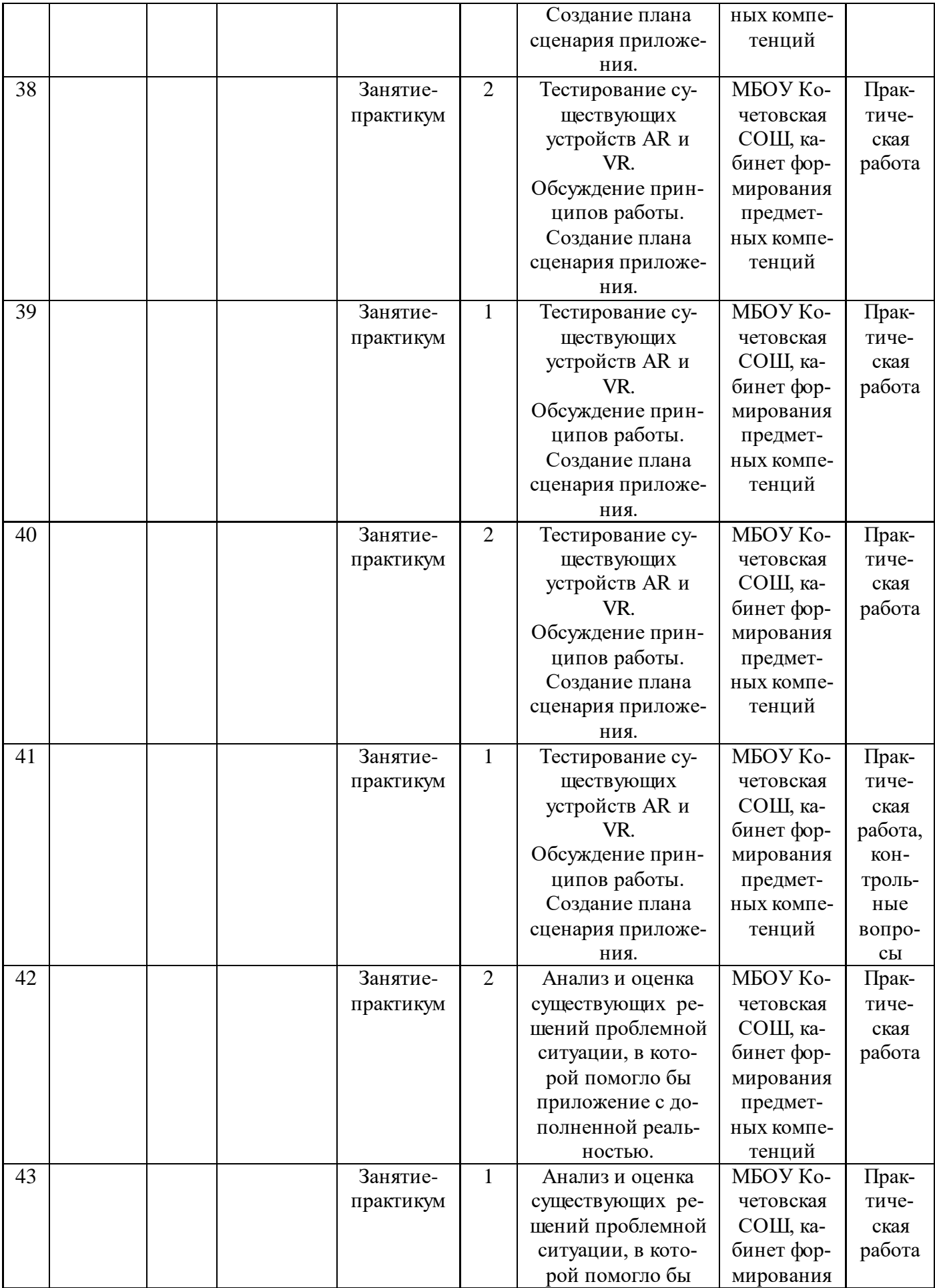

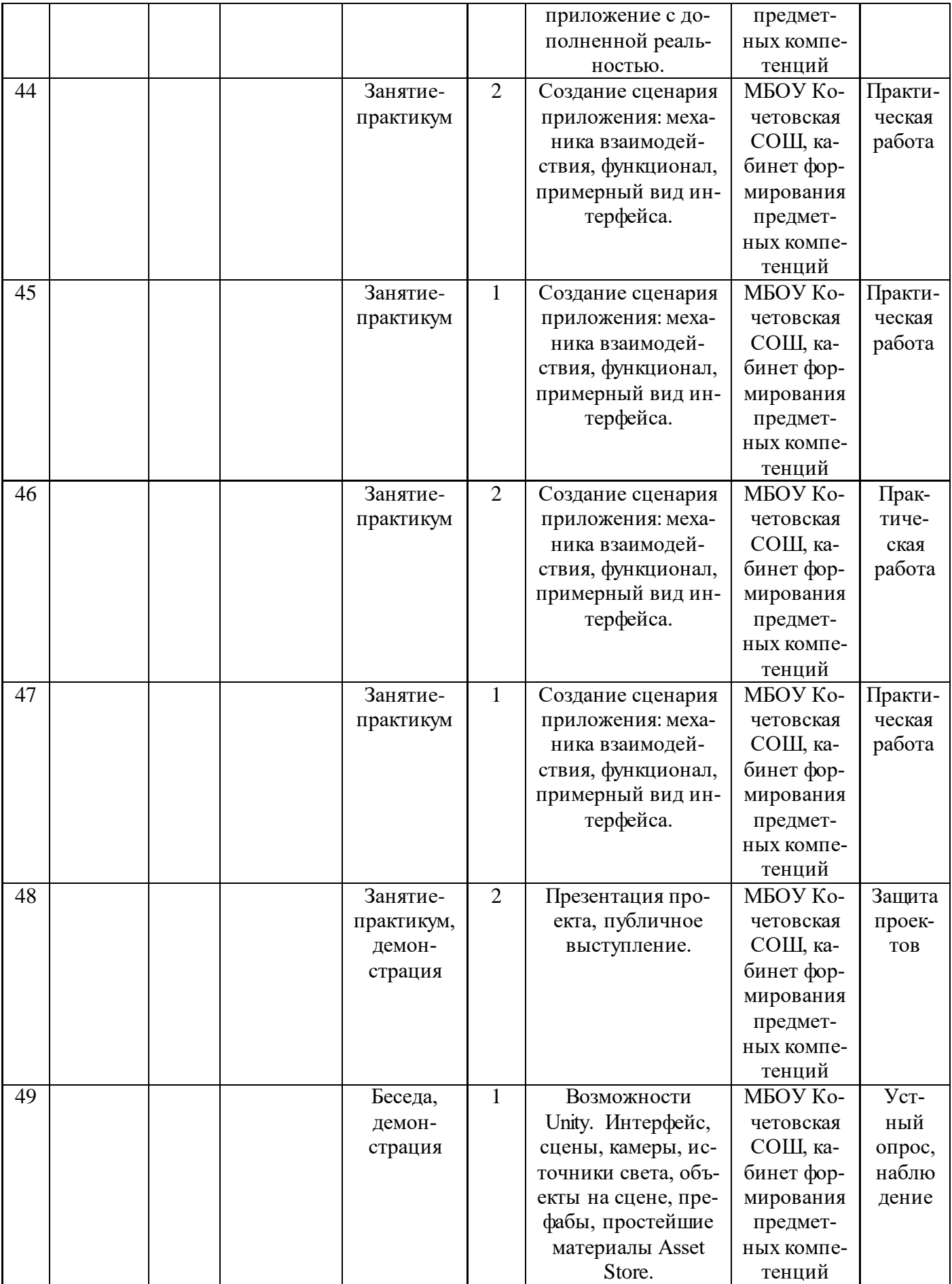

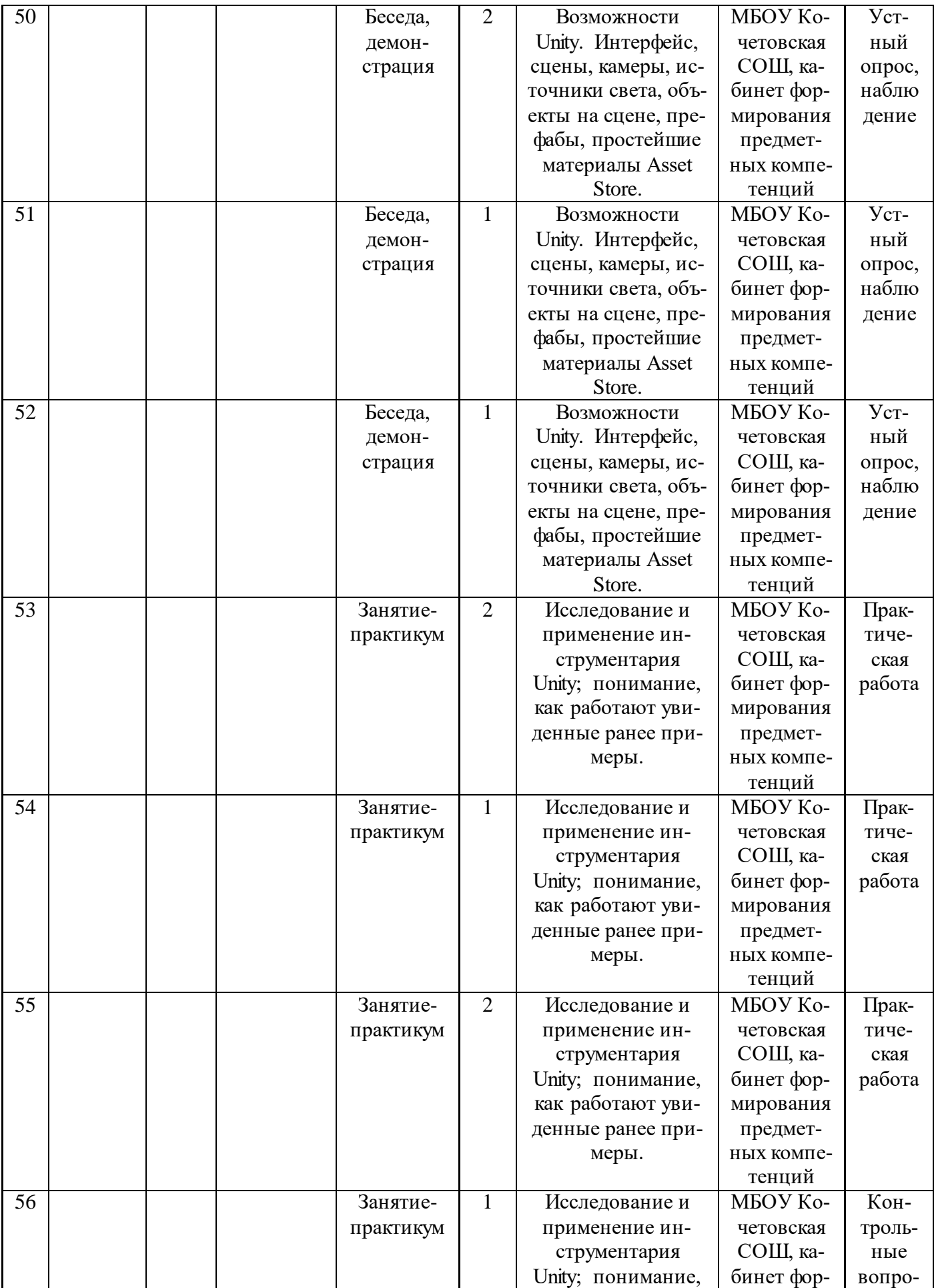

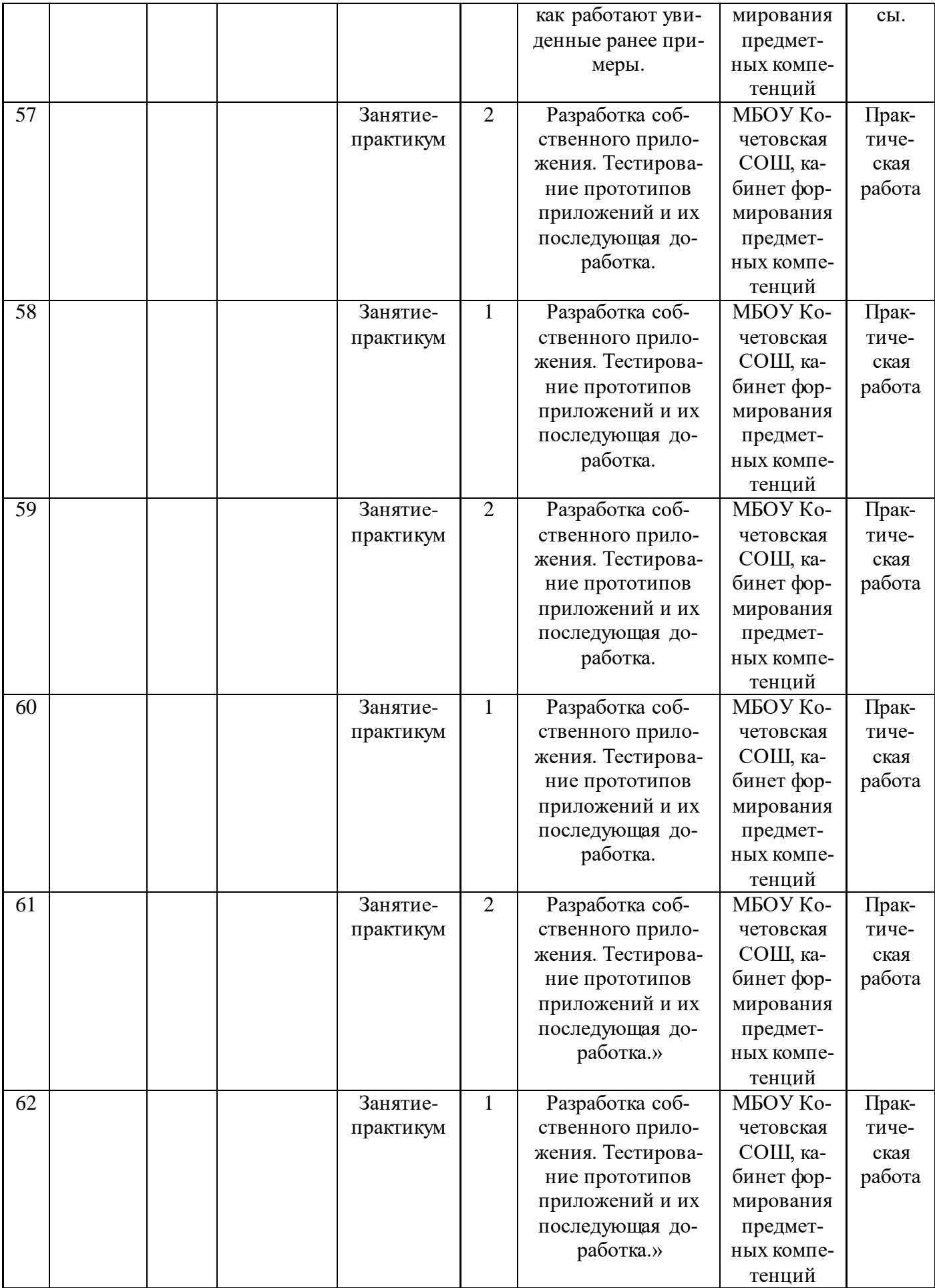

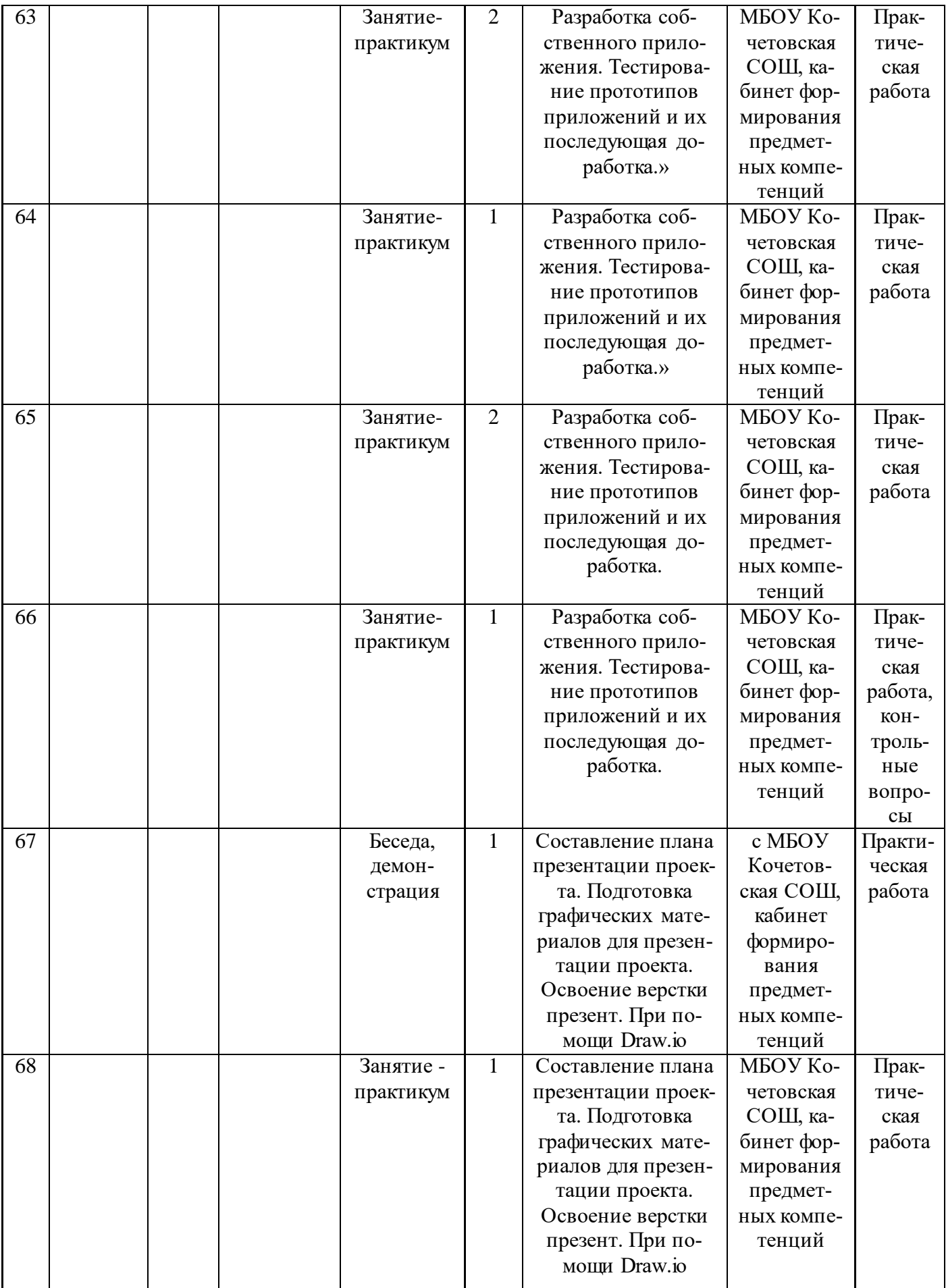

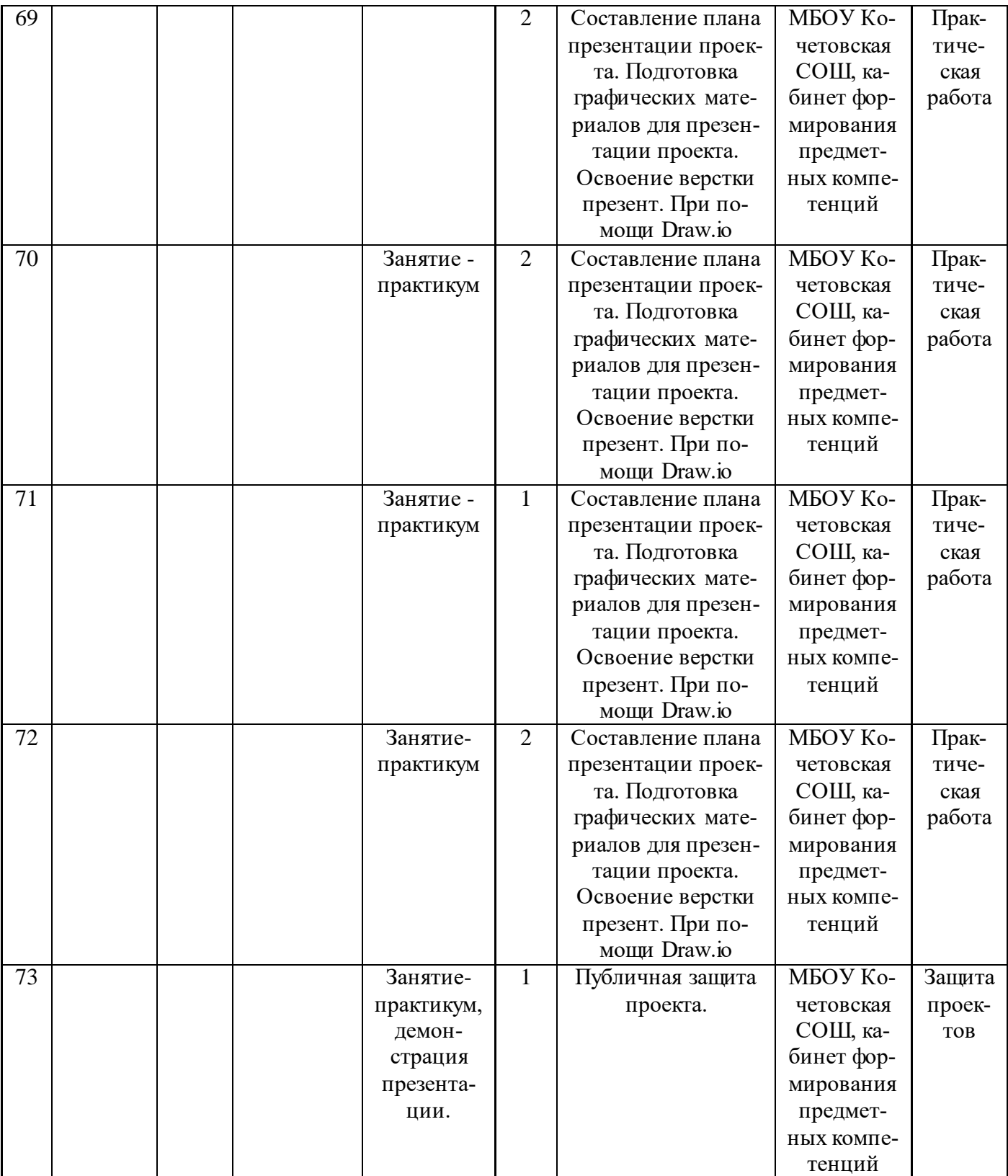